## **Vibrational Analysis for C<sub>60</sub> [W](http://jchemed.chem.wisc.edu/Journal/Issues/2003/Dec/abs1380.html) and Other Fullerenes**

Nakamoto and McKinney *(1)* provided a symmetry analysis of the vibrational modes of  $C_{60}$  and other fullerenes. I would like to supplement their presentation with another approach, in widespread use, which records the number of atoms that are unmoved by each symmetry operation, yielding the reducible representation Γuma *(2).* This is particularly easy to do for  $C_{60}$  because only the identity operation and the 15 symmetry planes leave atoms unmoved, 60 and 4, respectively, as is shown in Table 1 of the Supplementary Materials.<sup>[W](http://jchemed.chem.wisc.edu/Journal/Issues/2003/Dec/abs1380.html)</sup>

Multiplication of  $\Gamma_{\text{uma}}$  by the representation for translation in the *x*, *y*, and *z* directions ( $T_{1u}$  in  $I_h$  symmetry) yields,  $\Gamma_{\text{tot}}$ , the reducible representation for the 180 degrees of freedom of the  $C_{60}$  molecule.  $\Gamma_{\text{tot}}$  is then decomposed into the equivalent linear combination of *Ih* irreducible representations by the usual method as shown in Table 1 of the Supplementary Materials.[W](http://jchemed.chem.wisc.edu/Journal/Issues/2003/Dec/abs1380.html) The symmetry of the vibrational modes is found by subtracting  $\Gamma_{\text{trans}}$  and  $\Gamma_{\text{rot}}$  from  $\Gamma_{\text{tot}}$ .

$$
\Gamma_{\text{vib}} = 2A_g + 3T_{1g} + 4T_{2g} + 6G_g + 8H_g
$$

$$
+ A_u + 4T_{1u} + 5T_{2u} + 6G_u + 7H_u
$$

IR-active modes have the same symmetry as *x, y,* and *z.* Raman active modes have the symmetry of the quadratic forms, *x*2, *xy,* etc. Thus, we find four IR-active modes and ten Raman-active modes in agreement with experimental spectroscopic evidence *(1).* The symmetry of the stretching modes can be determined by examining the behavior of the carbon–carbon bonds,  $\Gamma_{\text{bonds}}$ , under the symmetry operations of the  $I_h$  group. In addition, the symmetry of the  $\pi$ -electron density can be easily studied because  $\Gamma_{\pi} = \Gamma_{uma}$ . The combination of knowing the irreducible representations contributing to  $\Gamma_{\text{vib}}$  and  $\Gamma_{\pi}$  allows one to do an in-depth analysis of electronic spectrum of  $C_{60}$  utilizing the mechanism of vibronic coupling *(3).*

It has been shown that this method of recording the number of unmoved atoms is ideally suited for computer programming environments that have matrix and vector algebra capability *(4).* It is easy, for example, to prepare a Mathcad worksheet for any finite point group, which can then serve as a template for any molecule with that symmetry. The only thing that changes from one molecule to another within the same point group is the vector representing  $\Gamma_{um_3}$ .

### [W](http://jchemed.chem.wisc.edu/Journal/Issues/2003/Dec/abs1380.html)**Supplemental Material**

A table synopsizing the values obtained for *Ih* irreducible representations of  $C_{60}$  is available in this issue of *JCE Online*.

### **Literature Cited**

- 1. Nakamoto, K.; McKinney, M. A. *J. Chem. Educ.* **[2000,](http://jchemed.chem.wisc.edu/Journal/Issues/2000/Jun/abs775.html)** *77,* [775.](http://jchemed.chem.wisc.edu/Journal/Issues/2000/Jun/abs775.html)
- 2. Harris, D. C.; Bertolucci, M. D. *Symmetry and Spectroscopy: An Introduction to Vibrational and Electronic Spectroscopy;* Dover Publications, Inc.: New York, 1989; p 141.
- 3. Leach, S.; Vervloet, M.; Despres, A.; Breheret, E.; Hare, J. P.; Dennis, T. J.; Kroto, H. W.; Taylor, R.; Walton, D. R. M. *Chem. Phys.* **1992,** *160,* 451–456.
- 4. Rioux, F. *J. Chem. Educ. Soft*. **1998**, Issue 9801MW.

#### **Frank Rioux**

Department of Chemistry, St. John's University, College of St. Benedict St. Joseph, MN 56374 frioux@csbsju.edu

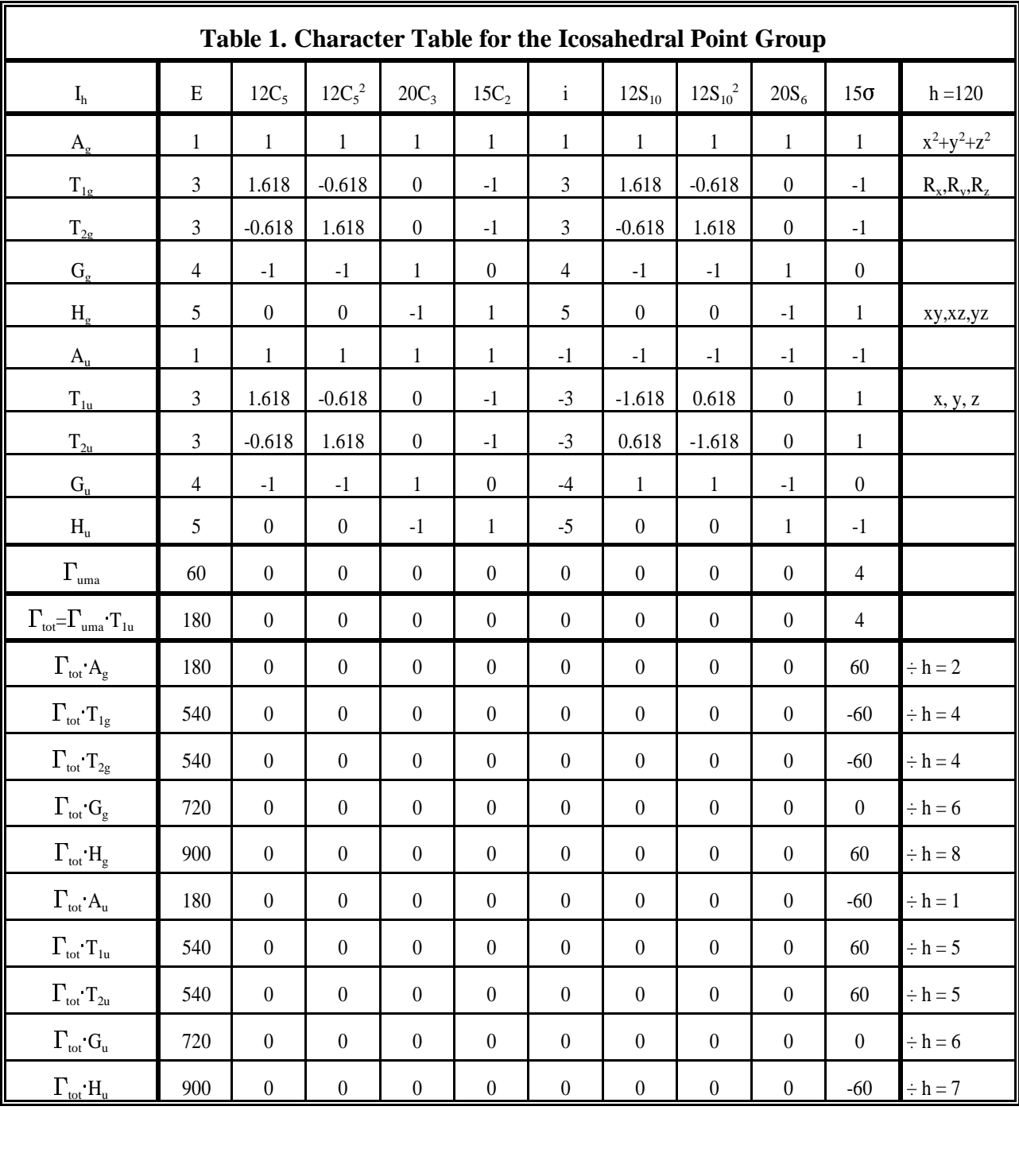

# Vibrational Analysis for C60 and Other Fullerenes

Multiplication of  $\Gamma_{\text{uma}}$  by the representation for translation in the x, y, and z directions (T<sub>1u</sub> in I<sub>h</sub> symmetry) yields,  $\Gamma_{\text{tot}}$ , the reducible representation for the 180 degrees of freedom of the  $C_{60}$  molecule.  $\Gamma_{\text{tot}}$  is then decomposed into the equivalent linear combination of  $I_h$  irreducible representations by the usual method as shown in Table 1.

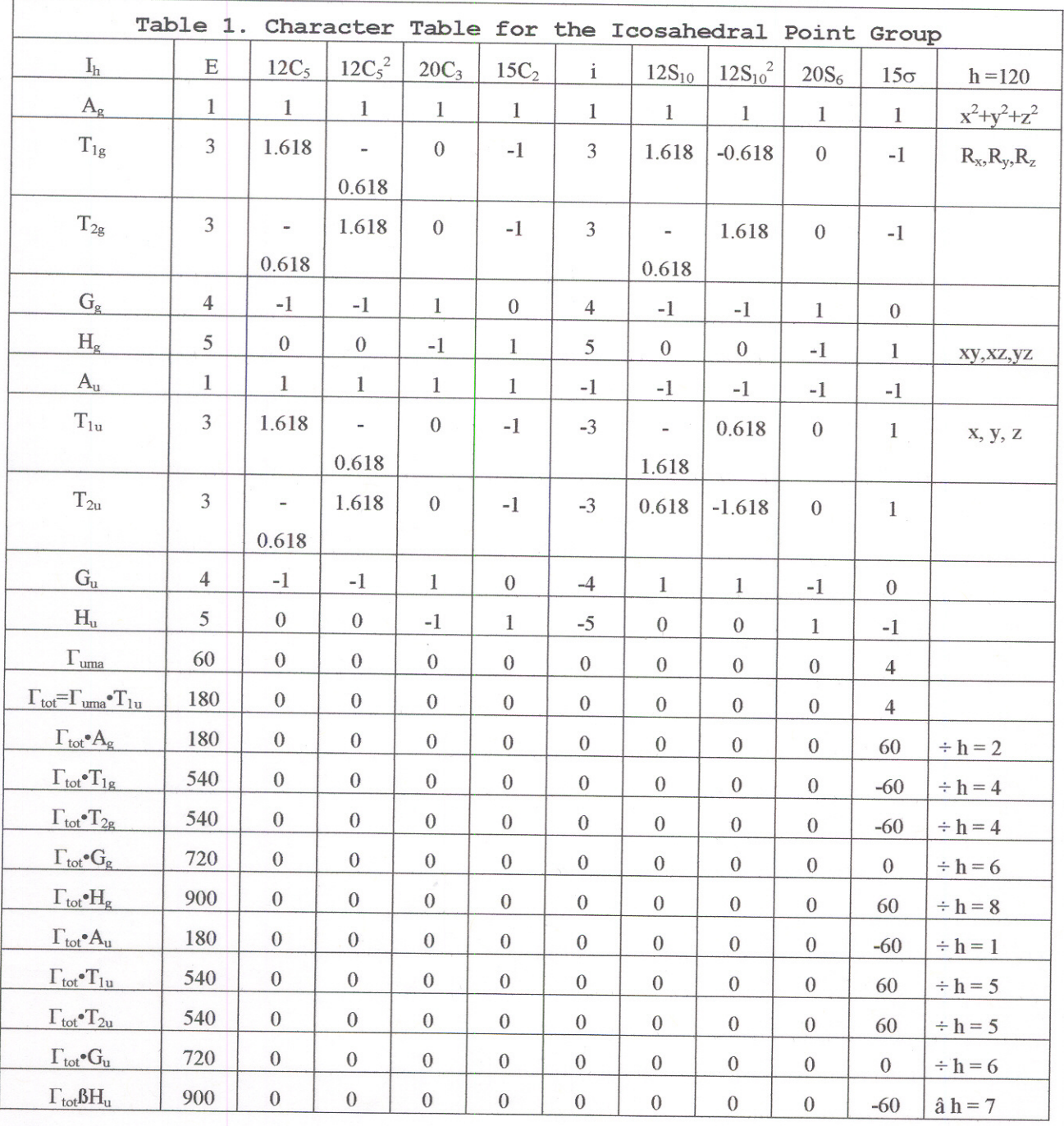

 $T_{tot}$  =  $2A_g + 4T_{ig} + 4T_{2g} + 6G_g + 8H_g + Au + 5T_{14} +$  $5T_{2}u + 66u + 7 Hu$